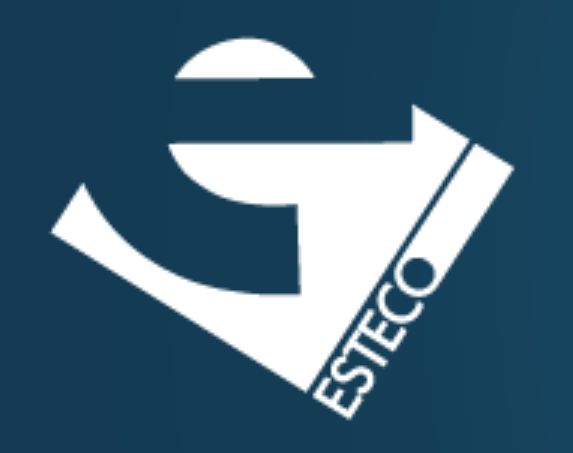

## Refactoring

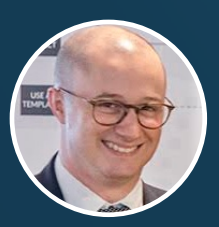

Dario Campagna

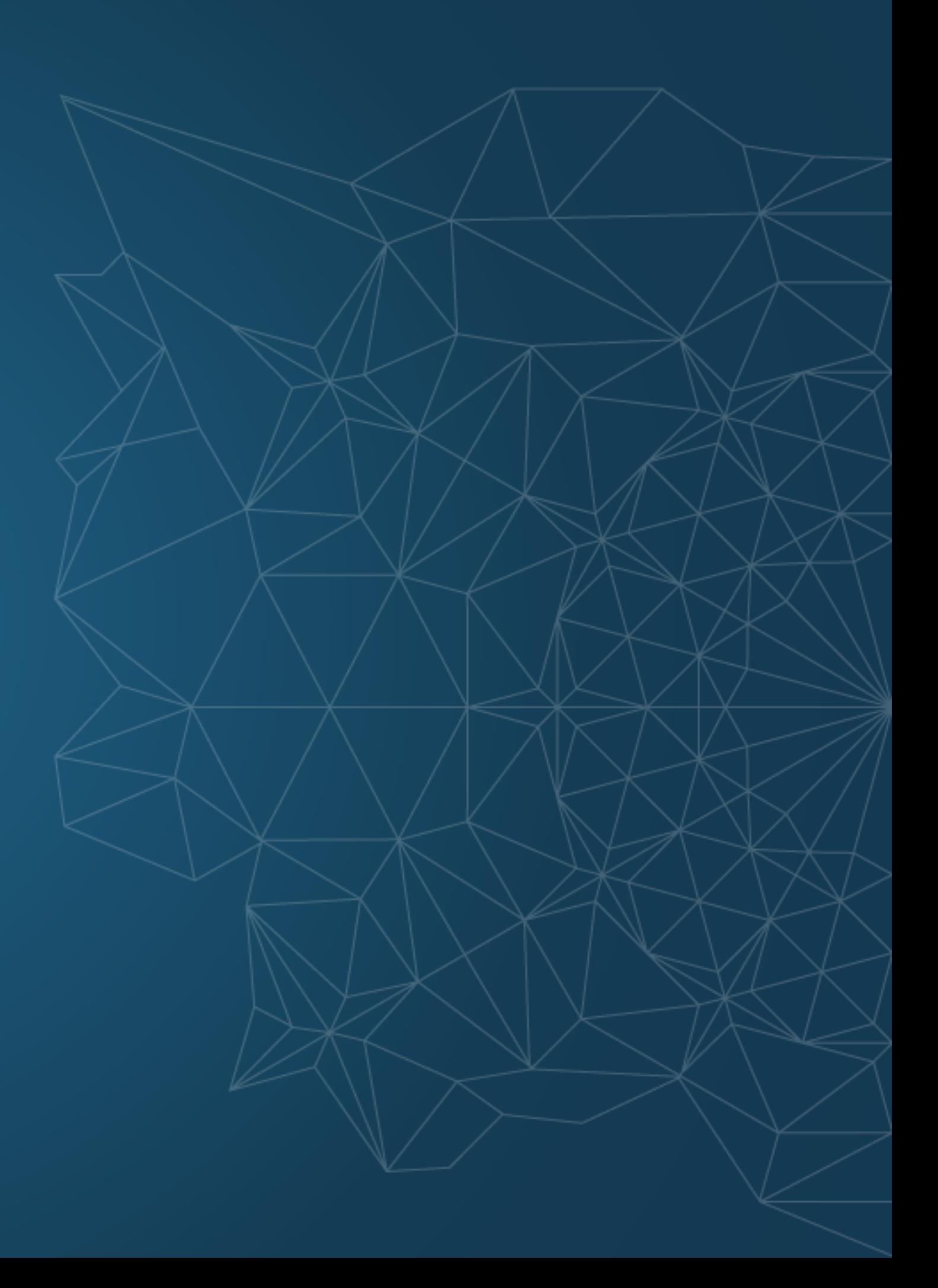

We want code that's easy to understand, to evolve, to maintain.

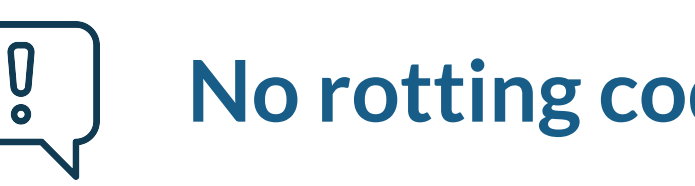

We want to keep the code from becoming rigid, fragile, inseparable, opaque.

We want to protect us against the long-term erosion of our capacity to deliver features.

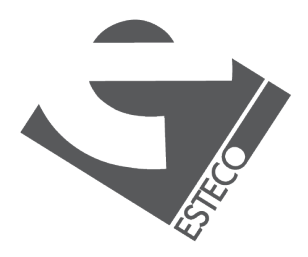

## **Why refactoring?**

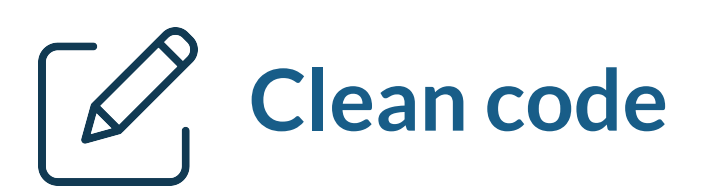

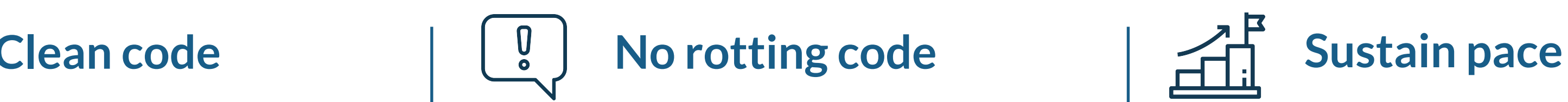

Take baby steps, keep test bar green.

Does not add new functionalities.

It is not rewriting from scratch.

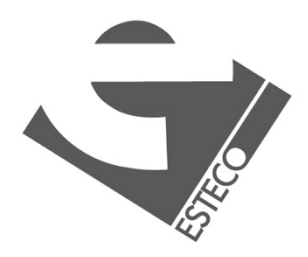

#### **Safely Improve the design Existing code**

## **Refactoring**

Safely improve the design of existing code.

# What to **look for** when refactoring?

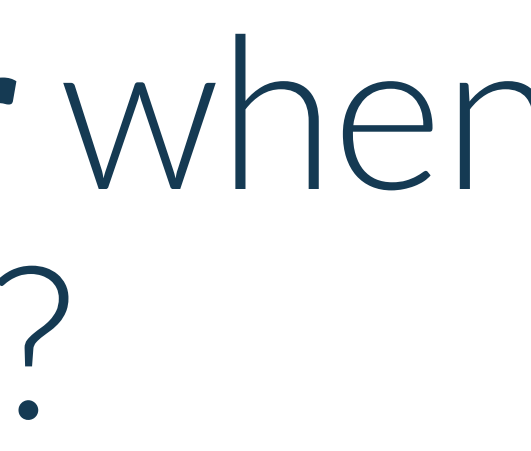

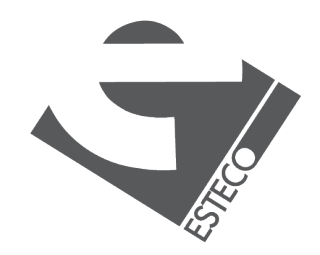

According to Kent Beck, a design is "simple" if it follows these rules:

- 1. Runs all the tests
- 2. Contains no duplication
- 3. Express the intent of the programmer
- 4. Minimizes the number of classes and methods

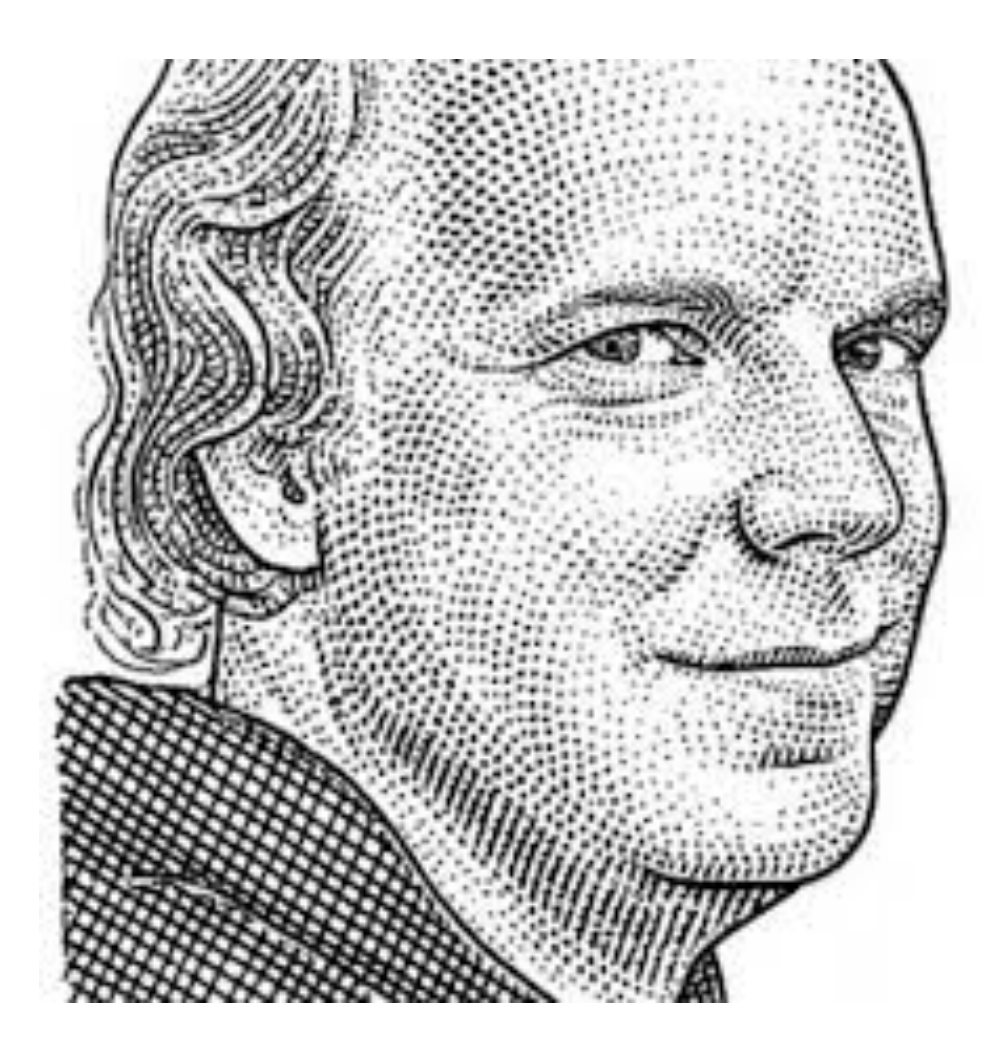

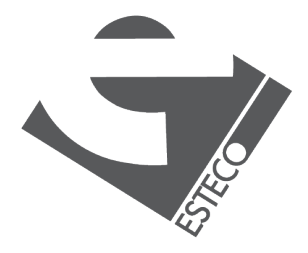

## **Simple Design**

Duplication of knowledge.

```
public class Cylinder {
    private final double radius;
    private final double height;
    public Cylinder(double radius, double height) {
        this.radius = radius;this. height = height;\mathcal{F}public double volume() {
        return Math.PI * Math.pow(radius, 2) * height;
    \mathcal{Y}public double surface() {
        return 2 * Math.PI * Math.pow(radius, 2) + 2 * Math.PI * radius * height;
    €
\mathcal{F}
```
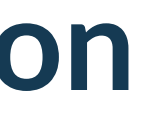

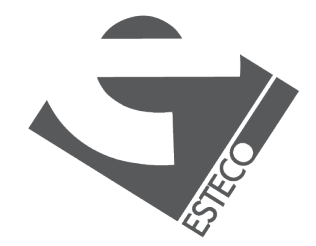

Duplication of knowledge.

```
public class Cylinder {
    private final double radius;
    private final double height;
    public Cylinder(double radius, double height) {
        this.radius = radius;this. height = height;\mathcal{F}public double volume() {
        return Math.PI * Math.pow(radius, 2) * height;
    \mathcal{Y}public double surface() {
        return 2 * Math.PI * Math.pow(radius, 2) + 2 * Math.PI * radius * height;
    €
\mathcal{F}
```
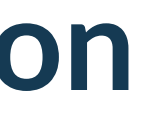

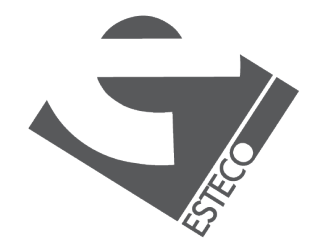

Extract method.

```
public class Cylinder {
    private final double radius;
    private final double height;
    public Cylinder(double radius, double height) {
        this.radius = radius;this. height = height;\mathcal{F}public double volume() {
        return baseSurface() * height;
    \mathcal{F}public double surface() {
        return 2 * baseSurface() + 2 * Math.PI * radius * height;\mathcal{F}private double baseSurface() {
        return Math.PI * Math.pow(radius, 2);
    }
}
```
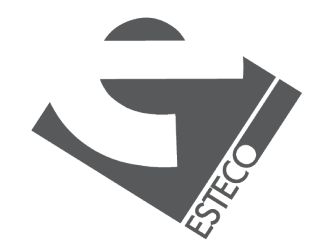

Extract method.

```
public class Cylinder {
    private final double radius;
    private final double height;
    public Cylinder(double radius, double height) {
        this.radius = radius;this. height = height;\mathcal{F}public double volume() {
        return baseSurface() * height;
    \mathcal{F}public double surface() {
        return 2 * baseSurface() + 2 * Math.PI * radius * height;
    \mathcal{F}private double baseSurface() {
        return Math.PI * Math.pow(radius, 2);
    }
}
```
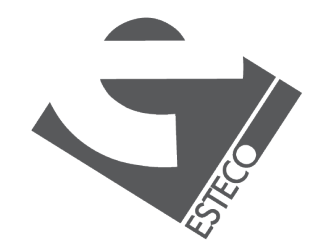

#### Duplication of hard coded data.

```
@Test
public void productNotFound() throws Exception {
    Display display = new Display();
    Sale sale = new Sale(display);
    sale.onBarcode("99999");
    assertEquals("Product not found for 99999", display.getText());
\rightarrow
```

```
public class Sale {
    private Display display;
    public Sale(Display display) {
        this.display = display;
    \mathcal{F}public void onBarcode(String barcode) {
        display.setText("Product not found for 99999");
    \}
```
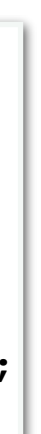

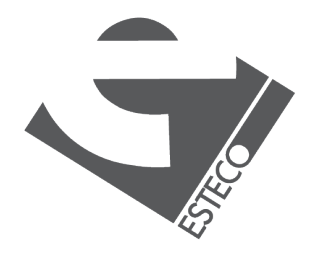

#### Duplication of hard coded data.

```
@Test
public void productNotFound() throws Exception {
    Display display = new Display();
    Sale sale = new Sale(display);
    sale.onBarcode("99999");
    assertEquals("Product not found for 99999", display.getText());
\rightarrow
```

```
public class Sale {
    private Display display;
    public Sale(Display display) {
        this.display = display;
    \mathcal{F}public void onBarcode(String barcode) {
        display.setText("Product not found for 99999");
    \}
```
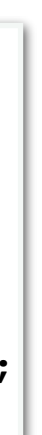

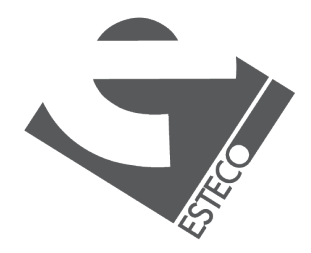

#### **Minimize Duplication** pxblic White White White White White Windows **Extending Communication**  $\mathbf{W}$ DiVpla\ diVpla\ = **neZ** DiVpla\();

Replace literal value with variable.

```
@Testpublic void productNotFound() throws Exception {
        Display display = new Display();
        Sale sale = new Sale(display);
        sale.onBarcode("99999");
        assertEquals("Product not found for 99999", display.getText());
\vert \}21/11/2016 San Antonio San Antonio San Antonio San Antonio San Antonio San Antonio San Antonio San Antonio San
                                             Sackage LW.eVWecR.SRV;
```

```
public class Sale {
   private Display display;
   public Sale(Display display) {
        this.display = display;
    }
   public void onBarcode(String barcode) {
        display.setText("Product not found for " +
               barcode);
\}}
```
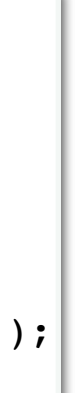

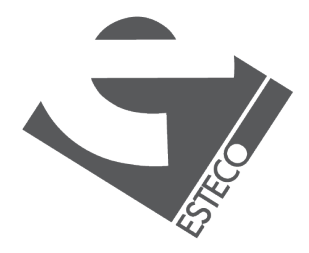

#### **Minimize Duplication** pxblic White White White White White Windows **Extending Communication**  $\mathbf{W}$ DiVpla\ diVpla\ = **neZ** DiVpla\();

Replace literal value with variable.

```
@Testpublic void productNotFound() throws Exception {
        Display display = new Display();
        Sale sale = new Sale(display);
        sale.onBarcode("99999");
        assertEquals("Product not found for 99999", display.getText());
\vert \}21/11/2016 San Antonio San Antonio San Antonio San Antonio San Antonio San Antonio San Antonio San Antonio San
                                             Sackage LW.eVWecR.SRV;
```
}

```
public class Sale {
   private Display display;
   public Sale(Display display) {
        this.display = display;
    }
   public void onBarcode(String barcode) {
```

```
barcode);
\}
```
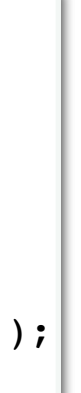

```
display.setText("Product not found for " +
```
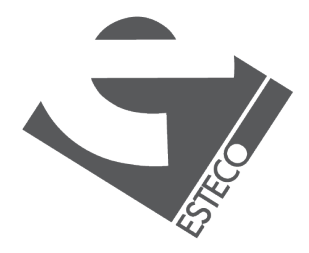

Method does more than what suggested by its name.

private void displayPrice(String barcode) { String priceAsText = pricesByBarcode.get(barcode); display.setText(priceAsText);  $\}$ 

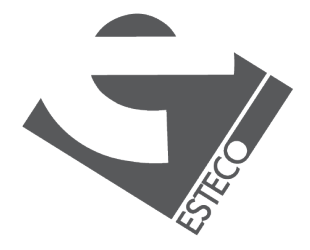

Method does more than what suggested by its name.

private void displayPrice(String barcode) { String priceAsText = pricesByBarcode.get(barcode); display.setText(priceAsText); Find

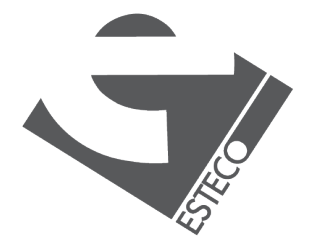

Method does more than what suggested by its name.

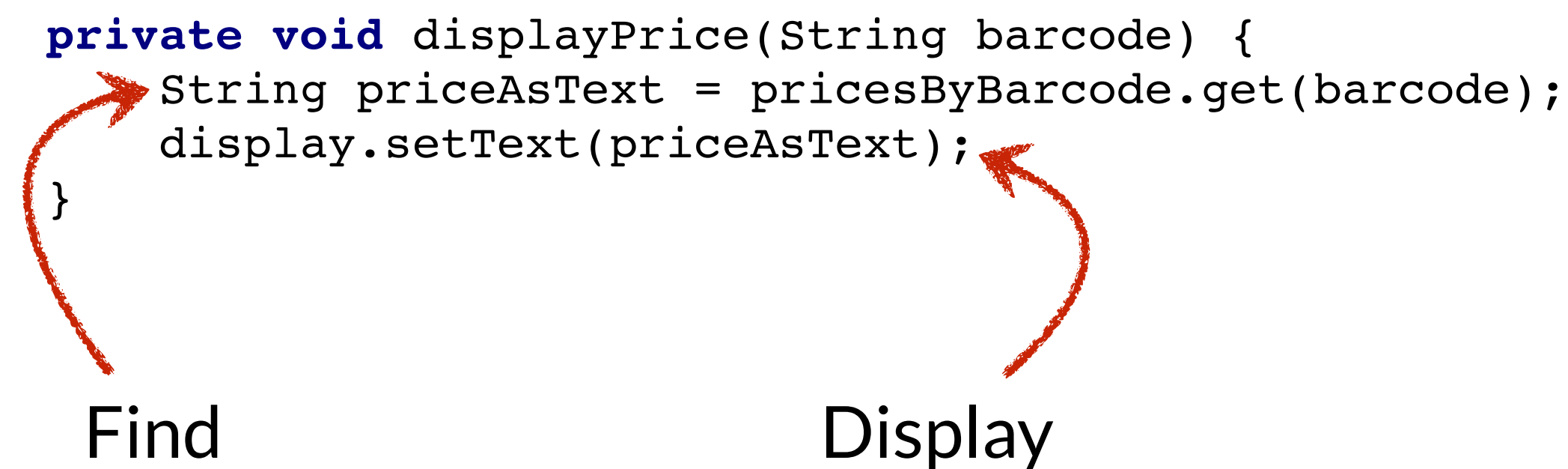

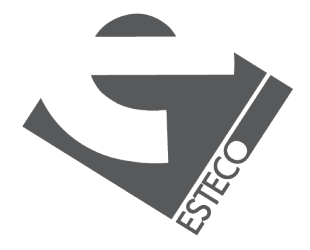

Conjunction tells us that method has more than one responsibility.

private void findPriceAndDisplayAsText(String barcode) { String priceAsText = pricesByBarcode.get(barcode); display.setText(priceAsText);  $\}$ 

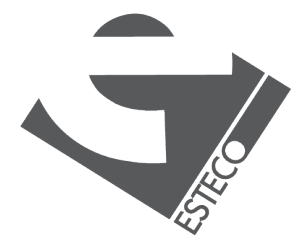

Two methods. Each method has one responsibility.

private String findPrice(String barcode) { return pricesByBarcode.get(barcode);  $\}$ private void displayPrice(String priceAsText) { display.setText(priceAsText);  $\}$ 

- 
- 

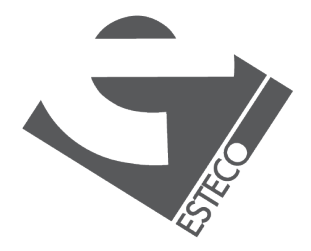

A code smell is a surface indication that usually corresponds to a deeper problem in the system.

- Quick to spot
- Don't always indicate a problem
- **Often an indicator of a problem rather than the problem** themselves

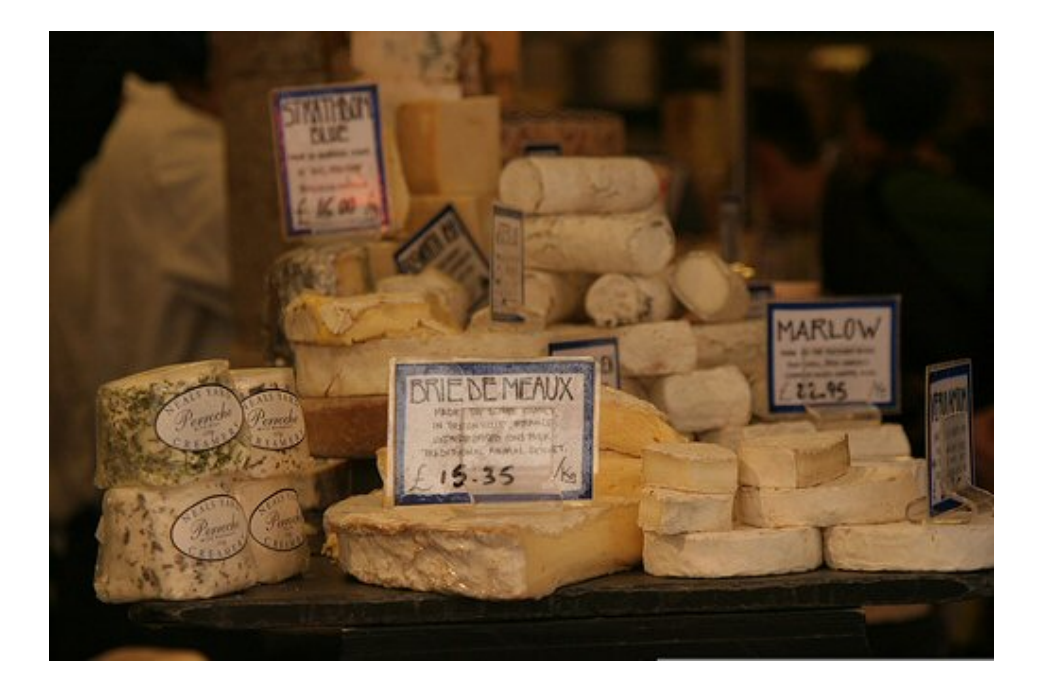

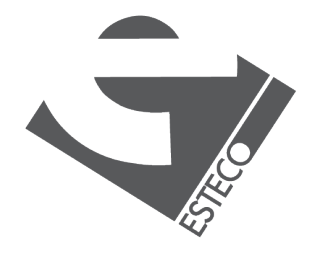

### **Code Smells**

[sourcemaking.com](https://sourcemaking.com/refactoring/smells)

#### [Refactoring: Improving the Design](https://www.amazon.it/Refactoring-Improving-Design-Existing-Code/dp/0134757599/ref=sr_1_1?__mk_it_IT=%C3%85M%C3%85%C5%BD%C3%95%C3%91&keywords=Refactoring:+Improving+the+Design+of+Existing+Code&qid=1570613579&sr=8-1)  [of Existing Code](https://www.amazon.it/Refactoring-Improving-Design-Existing-Code/dp/0134757599/ref=sr_1_1?__mk_it_IT=%C3%85M%C3%85%C5%BD%C3%95%C3%91&keywords=Refactoring:+Improving+the+Design+of+Existing+Code&qid=1570613579&sr=8-1)

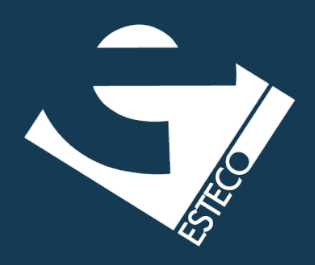

Long method

Dead Code

Primitive Obsession

…

### **Code Smells**

**For example Resources** 

A method contains too many lines of code. Generally, any method longer than ten lines should make you start asking questions.

- Extract method
- **E** Introduce parameter object
- Decompose conditionals
- $\blacksquare$  ...

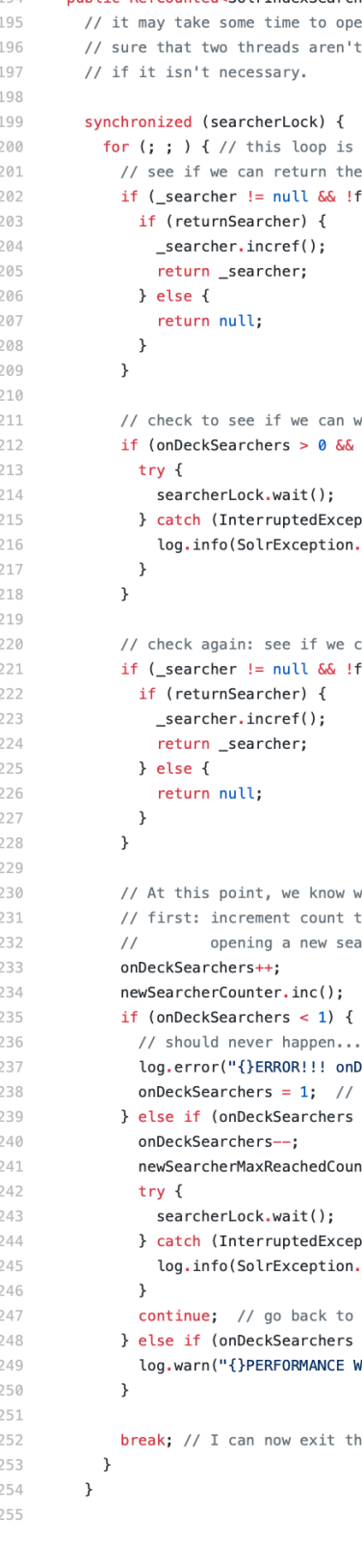

public RefCounted<SolrIndexSearcher> getSearcher(boolean forceNew, boolean returnSearcher, final Future[] waitSearcher, boole open an index.... we may need to make i't trying to open one at the same time

is so w can retry in the event that we exceed maxWarmingSearchers the current searcher !forceNew) {

wait for someone else's searcher to be set  $&$  !forceNew  $&$  searcher == null) {

ception e) { on.toStr(e));

can return right now !forceNew) {

we need to open a new searcher... t to signal other threads that we are searcher.

... just a sanity check onDeckSearchers is {}", logid, onDeckSearchers); // reset rs > maxWarmingSearchers) {

 $\text{counter.inc}()$ :

ception e) { on.toStr(e));

to the top of the loop and retry  $rs > 1$ ) { WARNING: Overlapping onDeckSearchers={}", logid, onDeckSearchers);

the loop and proceed to open a searcher

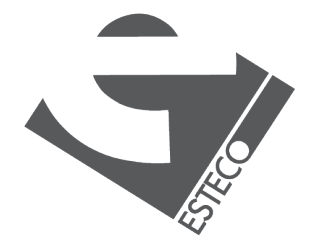

## **Long Method**

Use of primitive types instead of small objects for simple tasks.

- Replace data value with object
- Replace type code with class
- Replace array with object
- $\blacksquare$

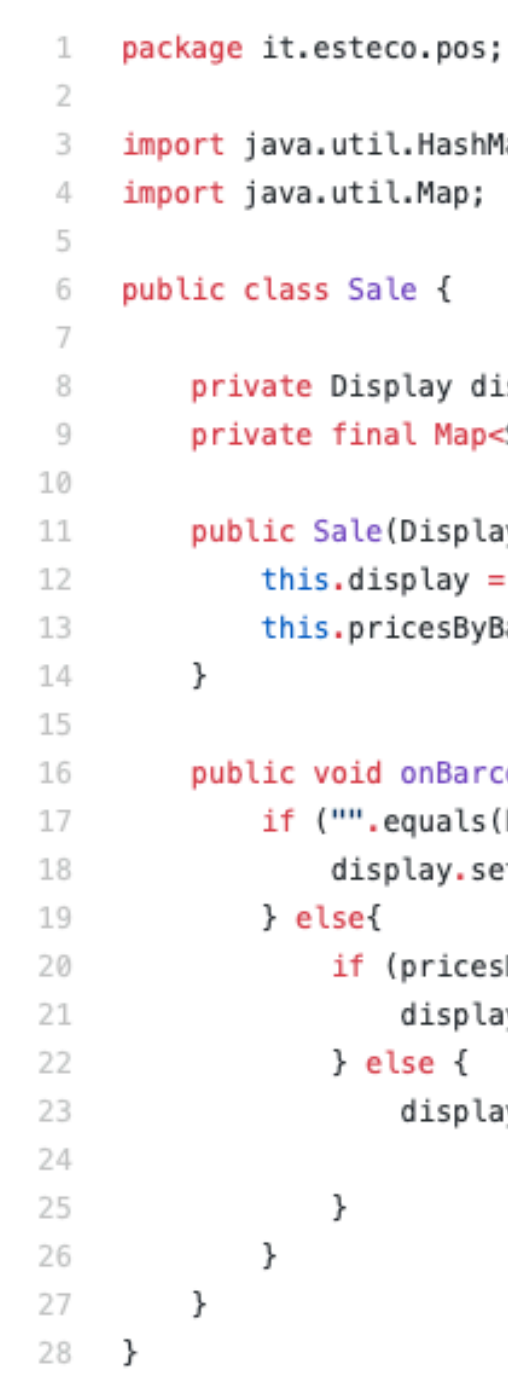

```
.HashMap;
.Map;
.e {
lay display;
al Map<String, String> pricesByBarcode;
Display display, HashMap<String, String> pricesByBarcode) {
play = display;
.cesByBarcode = pricesByBarcode;
onBarcode(String barcode) {
quals(barcode)) {
lay.setText("Scanning error: empty barcode!");
pricesByBarcode.containsKey(barcode)) {
display.setText(pricesByBarcode.get(barcode));
.se {
display.setText("Product not found for " +
        barcode);
```
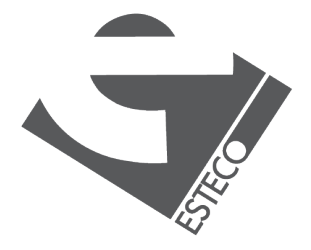

## **Primitive Obsession**

Let's find some code smells and duplications.

- **Intips://github.com/nerdschoolbergen/code-smells/blob/master/** [assignment/src/main/java/nerdschool/bar/Pub.java](https://github.com/nerdschoolbergen/code-smells/blob/master/assignment/src/main/java/nerdschool/bar/Pub.java)
- **Inttps://github.com/nicoleorzan/berlin\_clock/blob/master/src/** [main/java/berlinclock](https://github.com/nicoleorzan/berlin_clock/blob/master/src/main/java/berlinclock)

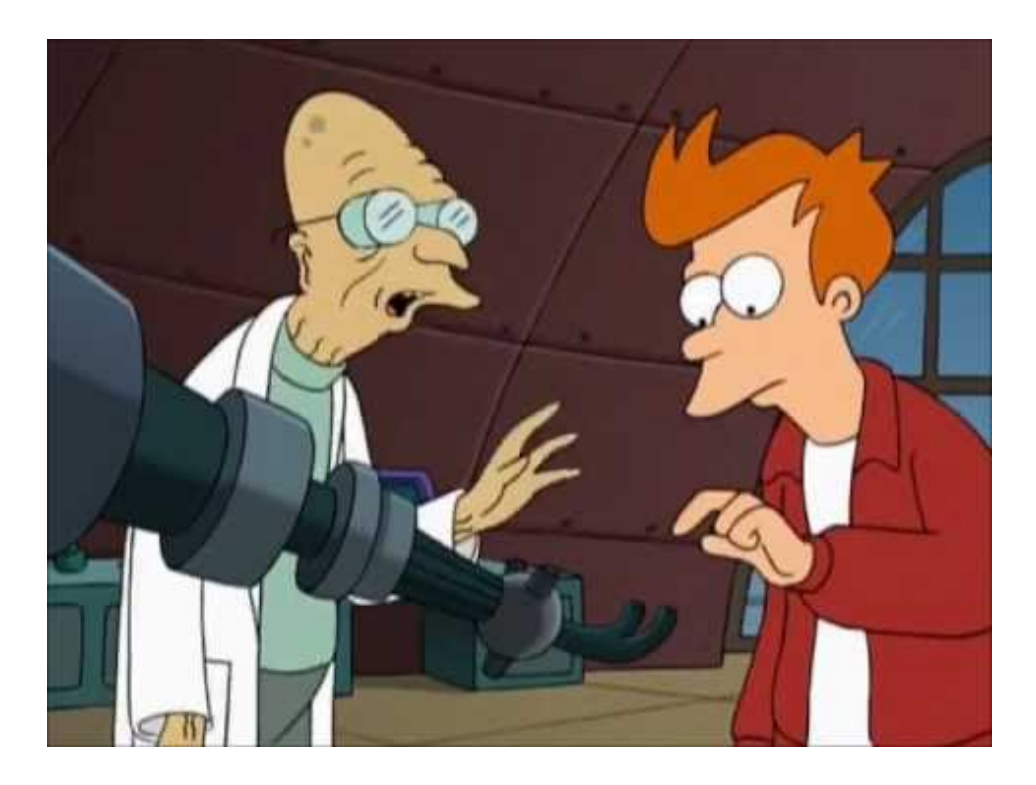

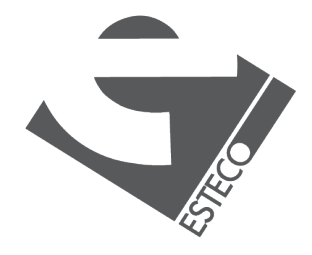

#### **Exercises**

Principles of class design.

- **Example Responsibility Principle**
- **[Open-closed Principle](https://drive.google.com/file/d/0BwhCYaYDn8EgN2M5MTkwM2EtNWFkZC00ZTI3LWFjZTUtNTFhZGZiYmUzODc1/view)**
- **Eiskov Substitution Principle**
- **Enterface Segregation Principle**
- **E** [Dependency Inversion Principle](https://drive.google.com/file/d/0BwhCYaYDn8EgMjdlMWIzNGUtZTQ0NC00ZjQ5LTkwYzQtZjRhMDRlNTQ3ZGMz/view)

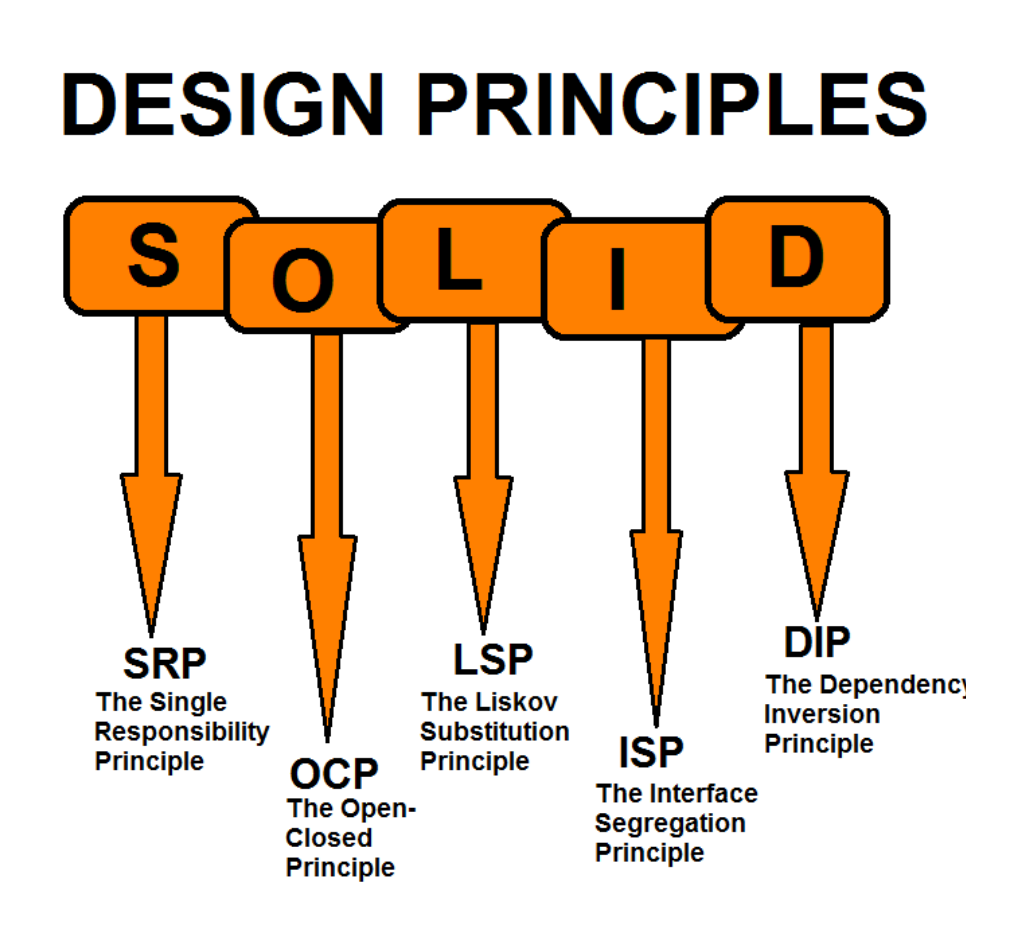

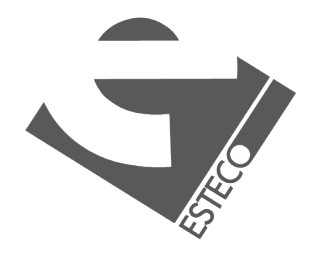

## **S.O.L.I.D. Principles**

#### **Single Responsibility Principle**  $\blacktriangle$

A class should have only one reason to change.

- We want classes to be cohesive
- One and only one responsibility
- Can be applied to methods too

private double width; private double height; private Graphics graphics;  $// \dots$ public double area() { return width \* height; 19 `

 $\begin{array}{ccc} & 1 & \cdots & \end{array}$ 

 $\}$ 

public class Rectangle {

public void draw() { // Do something with Graphics

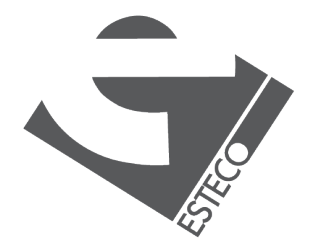

#### **Single Responsibility Principle**  $\blacktriangle$

A class should have only one reason to change.

- We want classes to be cohesive
- One and only one responsibility
- Can be applied to methods too

private double width; private double height; private Graphics graphics;  $// \dots$ **public double** area() { return width \* height; 19 ` public void draw() { // Do something with Graphics  $\begin{array}{ccc} & 1 & \cdots & \end{array}$  $\}$ 

public class Rectangle {

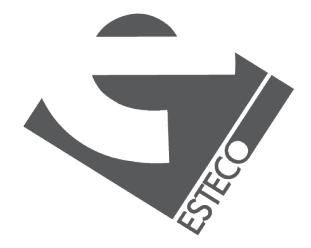

#### **Single Responsibility Principle**  $\blacktriangle$

A class should have only one reason to change.

- We want classes to be cohesive
- One and only one responsibility
- Can be applied to methods too

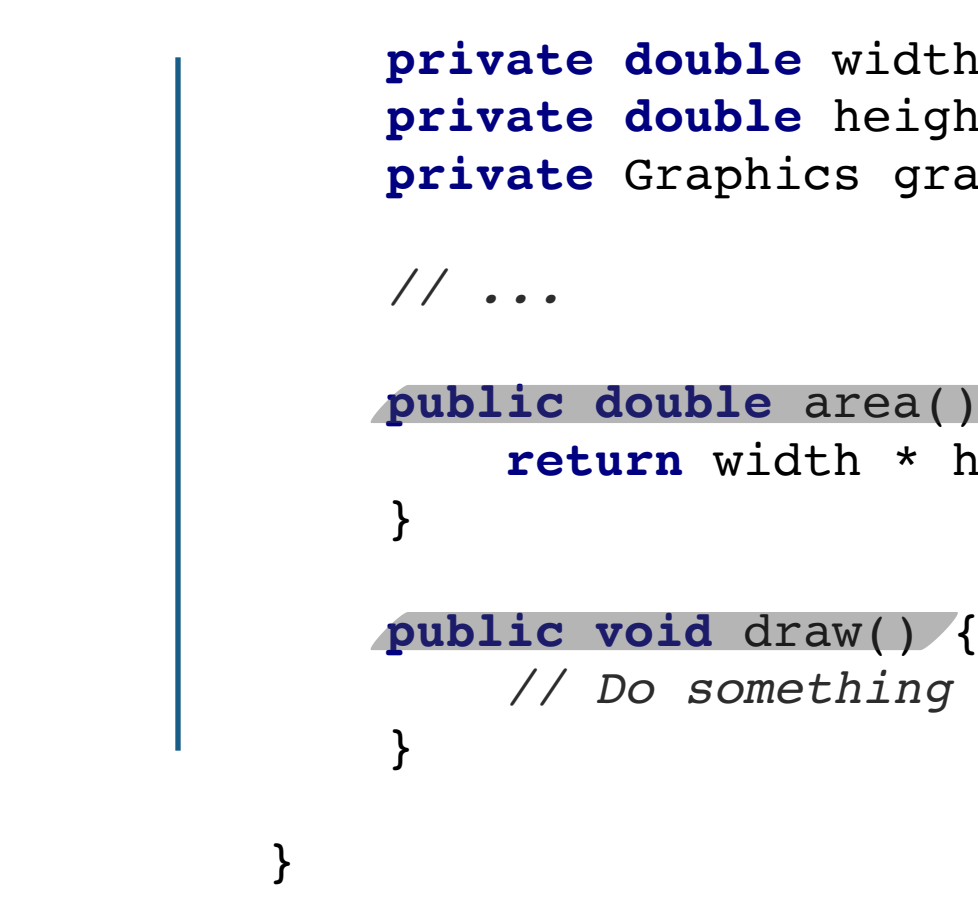

public class Rectangle {

private double width; private double height; private Graphics graphics;

**public double** area() { return width \* height;

// Do something with Graphics

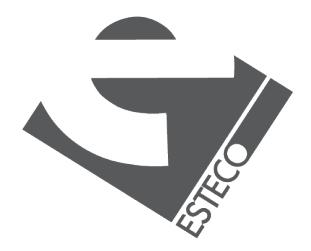

Move responsibilities to other (new) classes.

■ Composition over inheritance

■ Related behaviors close to each other

private double width; public double area() {  $\begin{array}{|c|c|c|c|c|}\n\hline\n\text{16} & \text{16} & \text{17} & \text{18} & \text{19} & \text{19} & \text{19} & \text{19} & \text{19} & \text{19} & \text{19} & \text{19} & \text{19} & \text{19} & \text{19} & \text{19} & \text{19} & \text{19} & \text{19} & \text{19} & \text{19} & \text{19} & \text{19} & \text{19} & \text{19} & \text{19} & \text{19} & \text{19} & \text$  $\begin{array}{|c|c|c|c|c|}\n\hline\n\end{array}$ public class Rectangle {  $// \dots$ **public void** draw() {  $\}$  $\}$ 

```
public class GeometricRectangle {
```

```
private double height;
```

```
return width * height;
```
private GeometricRectangle geometricRectangle; private Graphics graphics;

```
// Draw geometricRectangle using Graphics
```
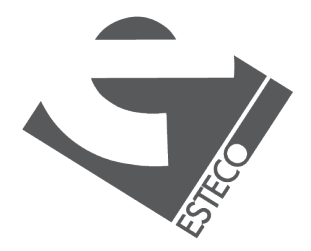

Move responsibilities to other (new) classes.

public double area() {  $\begin{array}{|c|c|c|c|c|}\n\hline\n\text{16} & \text{16} & \text{17} & \text{18} & \text{19} & \text{19} & \text{19} & \text{19} & \text{19} & \text{19} & \text{19} & \text{19} & \text{19} & \text{19} & \text{19} & \text{19} & \text{19} & \text{19} & \text{19} & \text{19} & \text{19} & \text{19} & \text{19} & \text{19} & \text{19} & \text{19} & \text{19} & \text{19} & \text$  $\begin{array}{|c|c|c|c|c|}\n\hline\n\end{array}$ public class Rectangle {  $// \dots$ **public void** draw() {  $\}$  $\}$ 

- Composition over inheritance
- Related behaviors close to each other

```
public class GeometricRectangle {
```
private double width; private double height;

return width \* height;

private GeometricRectangle geometricRectangle; private Graphics graphics;

// Draw geometricRectangle using Graphics

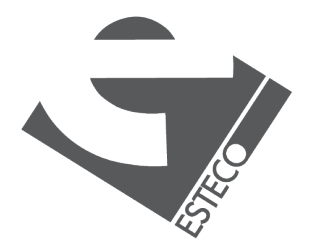

Move responsibilities to other (new) classes.

private double width; public double area() {  $\begin{array}{|c|c|c|c|c|}\n\hline\n\text{16} & \text{16} & \text{17} & \text{18} & \text{19} & \text{19} & \text{19} & \text{19} & \text{19} & \text{19} & \text{19} & \text{19} & \text{19} & \text{19} & \text{19} & \text{19} & \text{19} & \text{19} & \text{19} & \text{19} & \text{19} & \text{19} & \text{19} & \text{19} & \text{19} & \text{19} & \text{19} & \text{19} & \text$  $\begin{array}{|c|c|c|c|c|}\n\hline\n\end{array}$ public class Rectangle {  $// \dots$ **public void** draw() {  $\}$  $\}$ 

- Composition over inheritance
- Related behaviors close to each other

```
public class GeometricRectangle {
```
private double height;

```
return width * height;
```
private GeometricRectangle geometricRectangle; private Graphics graphics;

```
// Draw geometricRectangle using Graphics
```
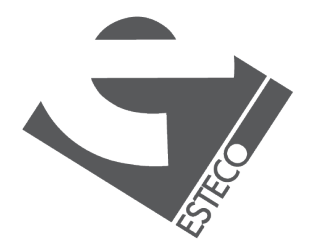

Move responsibilities to other (new) classes.

private double width; private double height; public double area() {  $\begin{array}{|c|c|c|c|c|}\n\hline\n\text{16} & \text{16} & \text{17} & \text{18} & \text{19} & \text{19} & \text{19} & \text{19} & \text{19} & \text{19} & \text{19} & \text{19} & \text{19} & \text{19} & \text{19} & \text{19} & \text{19} & \text{19} & \text{19} & \text{19} & \text{19} & \text{19} & \text{19} & \text{19} & \text{19} & \text{19} & \text{19} & \text{19} & \text$  $\begin{array}{|c|c|c|c|c|}\n\hline\n\end{array}$ public class Rectangle {  $// \dots$ **public void** draw() {  $\}$  $\}$ 

- Composition over inheritance
- Related behaviors close to each other

public class GeometricRectangle {

return width \* height;

private GeometricRectangle geometricRectangle; private Graphics graphics;

// Draw geometricRectangle using Graphics

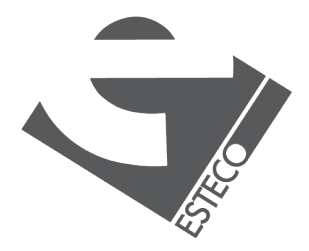

Software entities should be open for extension, but closed for modification.

- Minimize changes to existing code when adding new behavior
- Take advantage of object composition and polymorphism

```
3 public class Shape ^ 
               \frac{1}{2} ...
\}public class Rectangle extends Shape {
               \frac{1}{2} ...
\}public class Circle extends Shape {
               \frac{1}{2} ...
\begin{array}{|c|c|c|c|c|}\n\hline\n\text{3} & \text{4} & \text{5}\n\end{array}public class GraphicEditor {
              public void drawShape(Shape s) {
                   if (s instanceof Rectangle) {
                        drawRectangle((Rectangle) s);
                   \} else if (s instanceof Circle) {
                        drawCircle((Circle) s);
\overline{\phantom{a}}\begin{array}{ccc} \end{array}public void drawRectangle(Rectangle rectangle) {
                   \frac{1}{2} ...
\}public void drawCircle(Circle c) {
                   \frac{1}{2} ...
\}\}
```
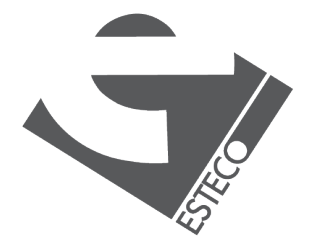

Software entities should be open for extension, but closed for modification.

- Minimize changes to existing code when adding new behavior
- Take advantage of object composition and polymorphism

```
3 public class Shape ^ 
               \frac{1}{2} ...
\}public class Rectangle extends Shape {
               \frac{1}{2} ...
\}public class Circle extends Shape {
               \frac{1}{2} ...
\begin{array}{|c|c|c|c|c|}\n\hline\n\text{3} & \text{4} & \text{5}\n\end{array}public class GraphicEditor {
              public void drawShape(Shape s) {
                   if (s instanceof Rectangle) {
                        drawRectangle((Rectangle) s);
                   \} else if (s instanceof Circle) {
                        drawCircle((Circle) s);
\overline{\phantom{a}}\begin{array}{ccc} \end{array}public void drawRectangle(Rectangle rectangle) {
                   \frac{1}{2} ...
\}public void drawCircle(Circle c) {
                   \frac{1}{2} ...
\}\}
```
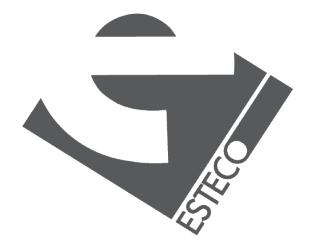

Software entities should be open for extension, but closed for modification.

- Minimize changes to existing code when adding new behavior
- Take advantage of object composition and polymorphism

```
3 public class Shape ^ 
               \frac{1}{2} ...
\}public class Rectangle extends Shape {
               \frac{1}{2} ...
\}public class Circle extends Shape {
               \frac{1}{2} ...
\begin{array}{|c|c|c|c|c|}\n\hline\n\text{3} & \text{4} & \text{5}\n\end{array}public class GraphicEditor {
              public void drawShape(Shape s) {
                  if (s instanceof Rectangle) {
                        drawRectangle((Rectangle) s);
                   \} else if (s instanceof Circle) {
                        drawCircle((Circle) s);
\overline{\phantom{a}}\begin{array}{ccc} \end{array}public void drawRectangle(Rectangle rectangle) {
                   \frac{1}{2} ...
\}public void drawCircle(Circle c) {
                   \frac{1}{2} ...
\}\}
```
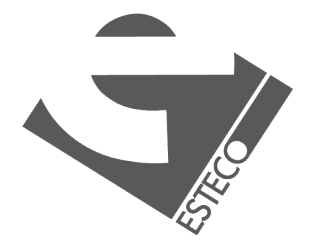

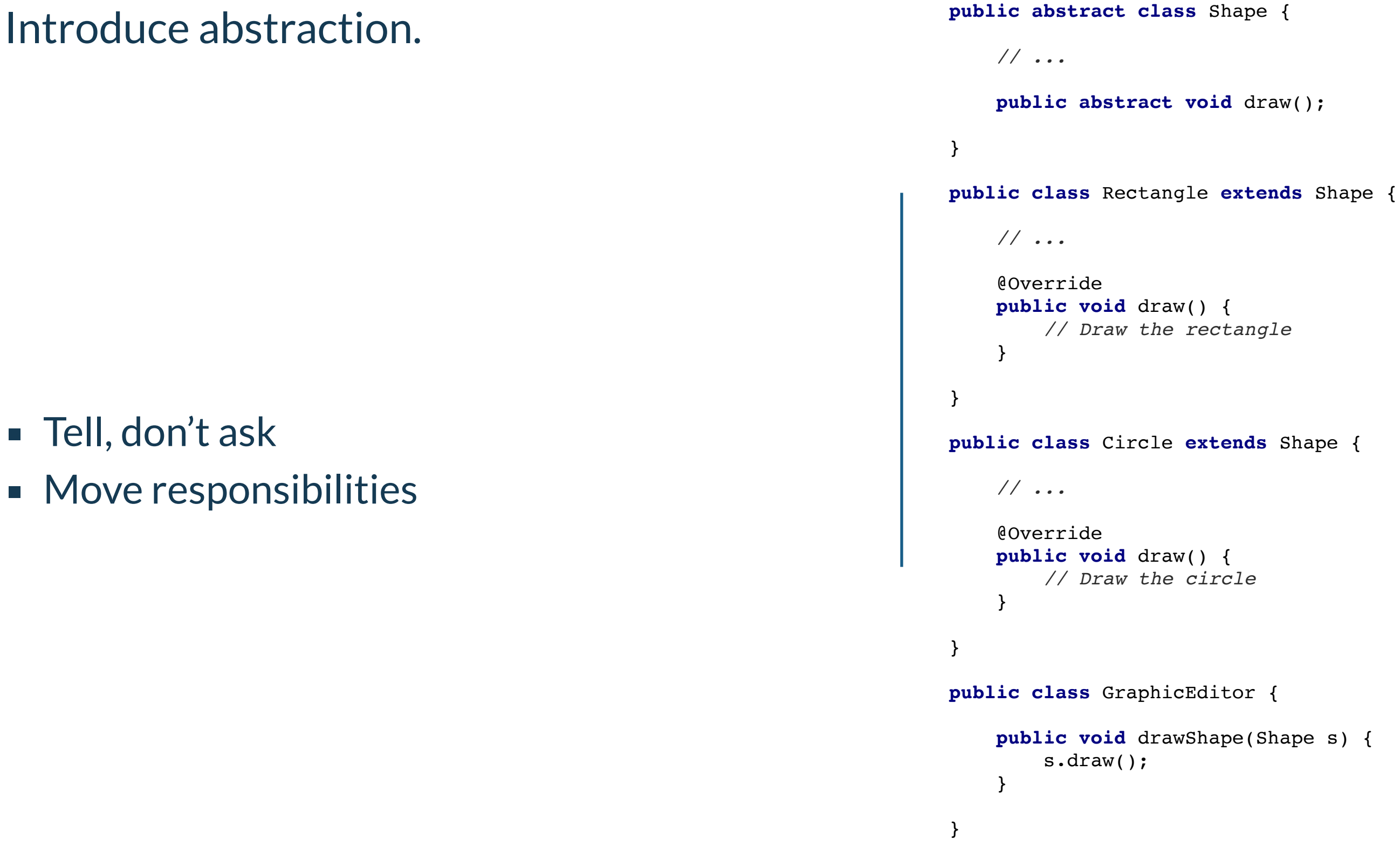

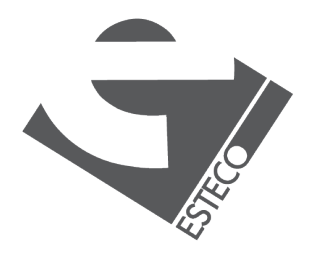

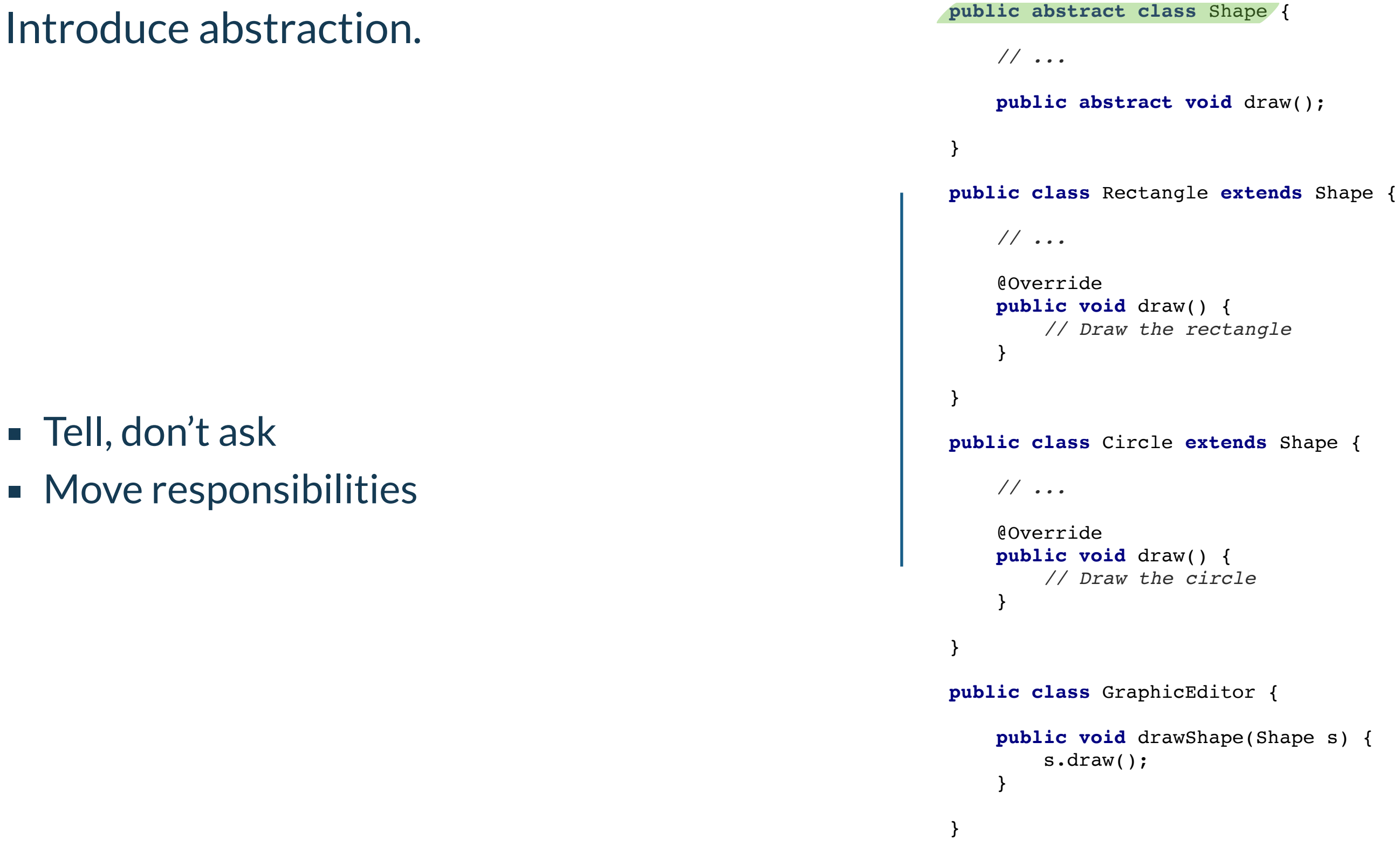

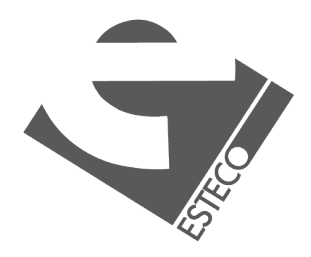

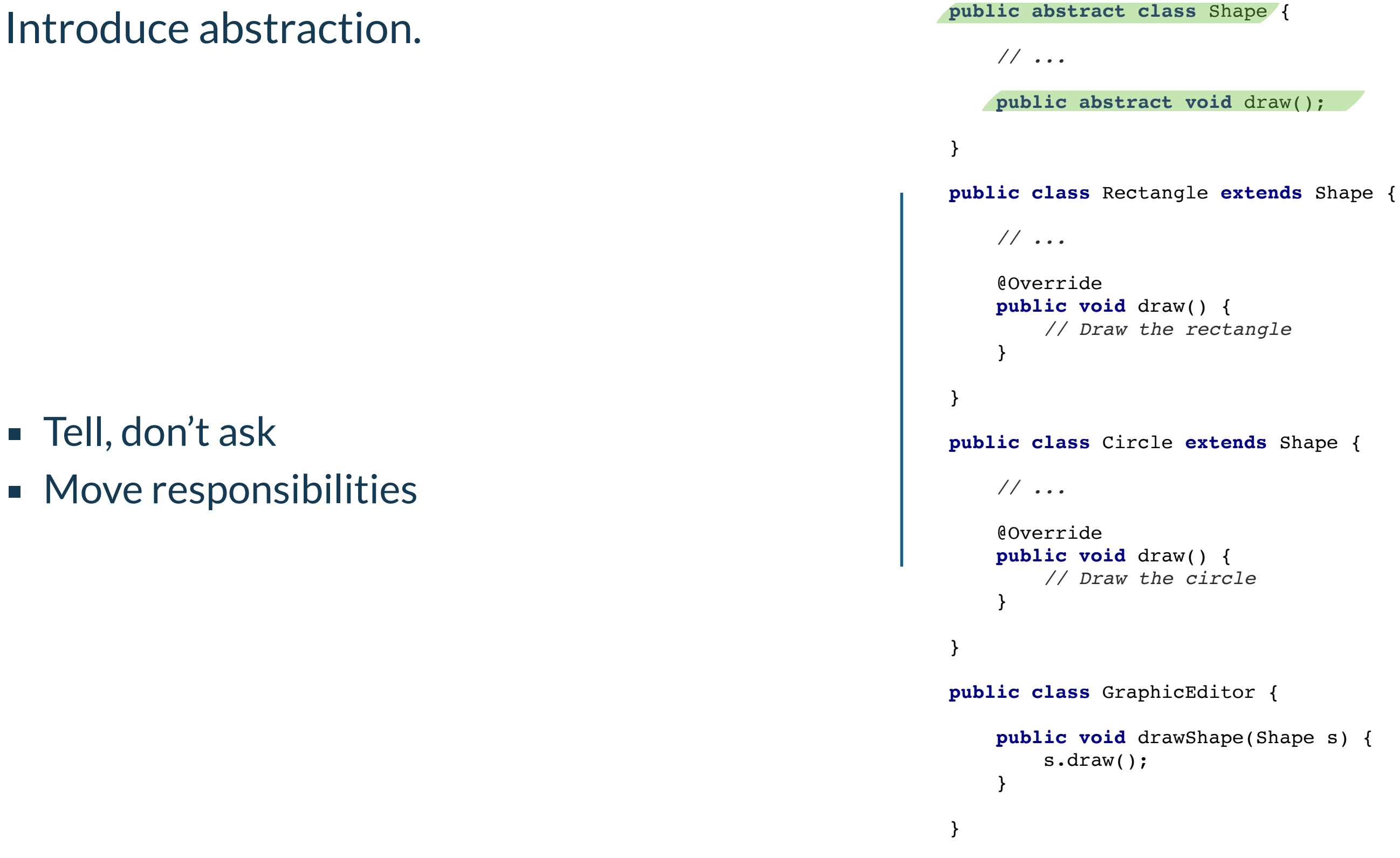

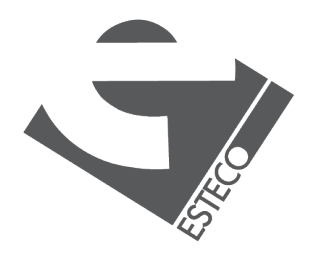

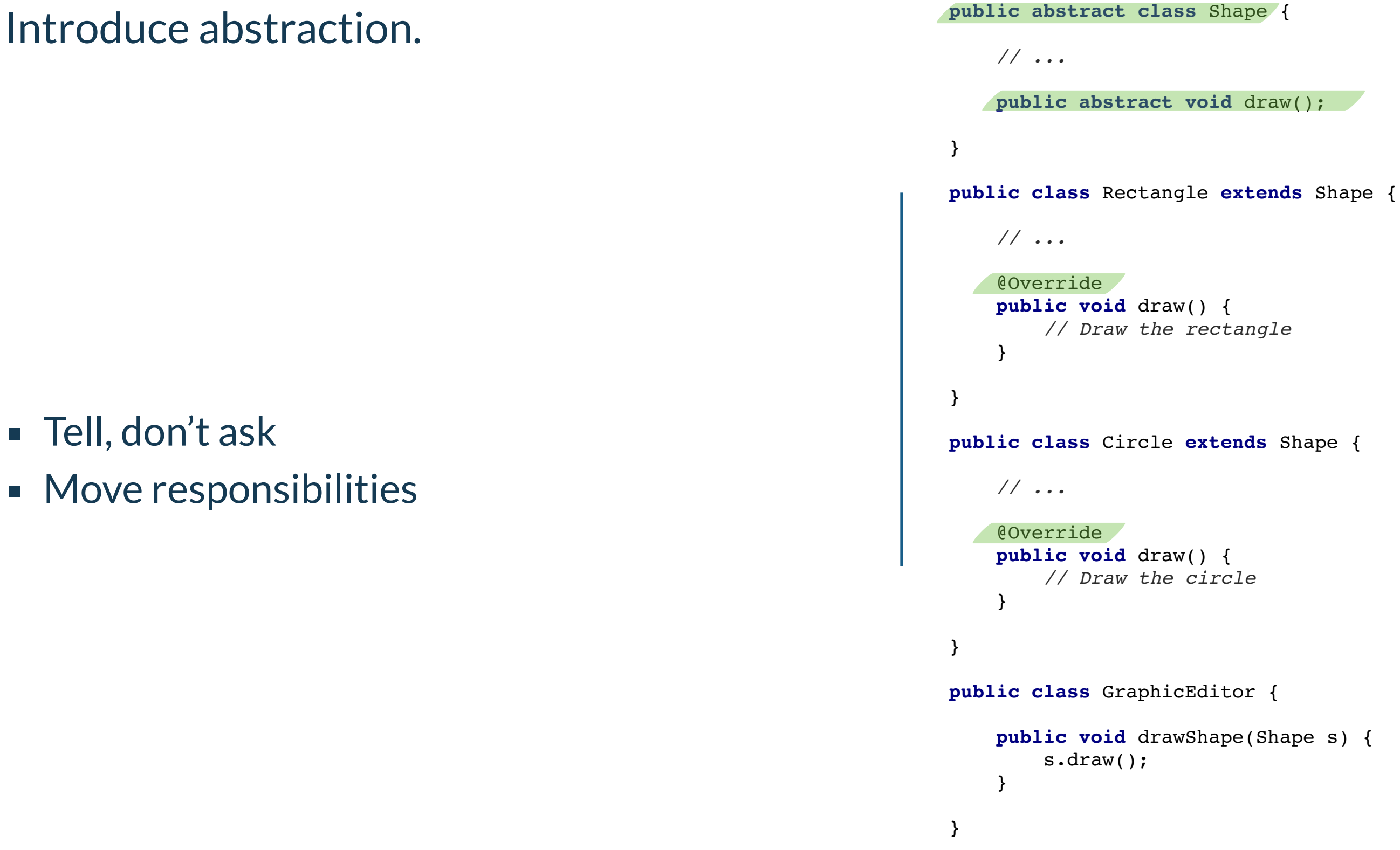

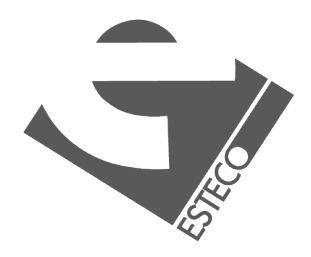

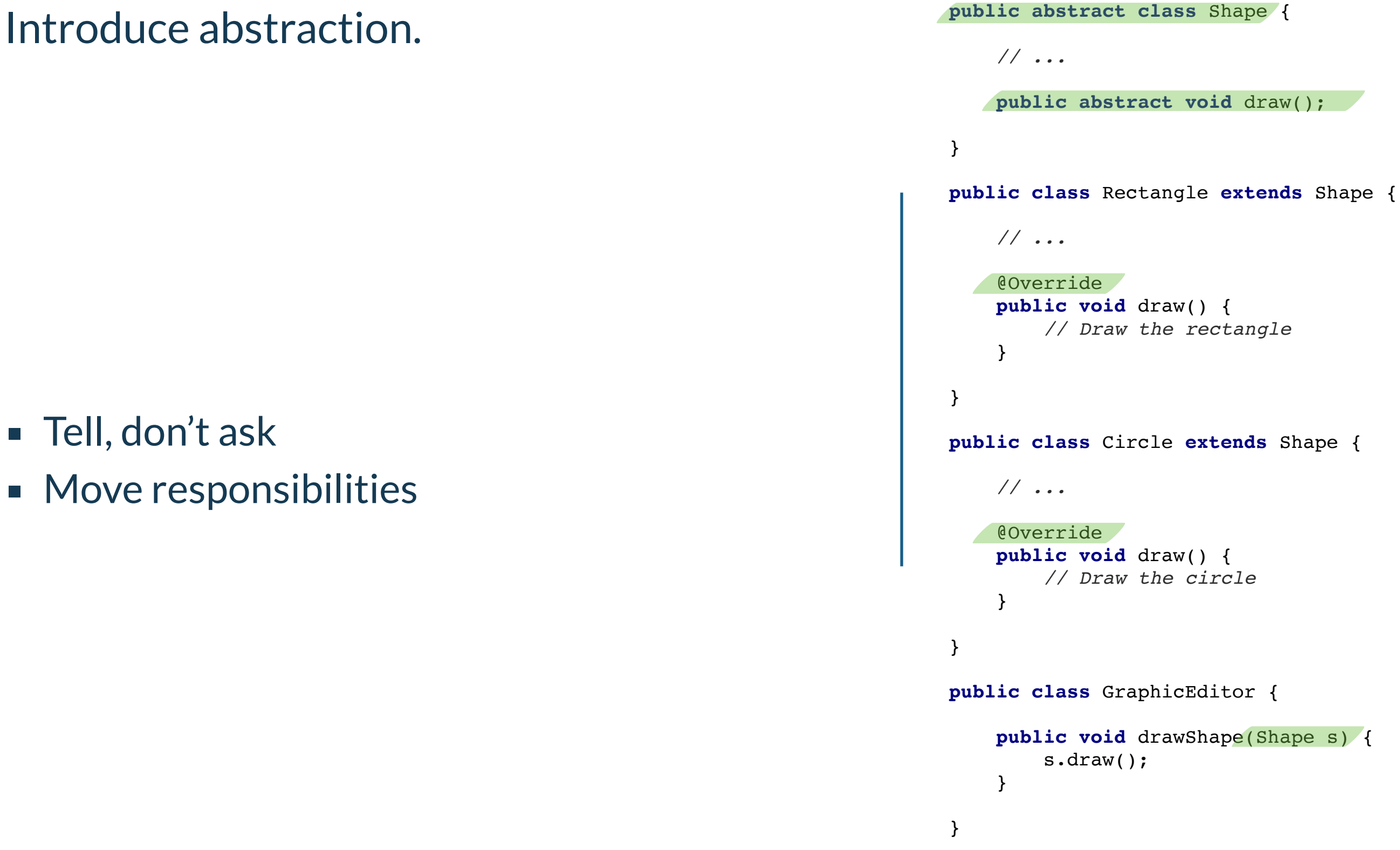

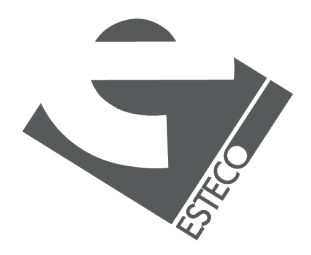

Let's put S.O.L.I.D. principles into practice.

- Find principle violations in this code [https://github.com/](https://github.com/bebosudo/it.units.muli.poker) [bebosudo/it.units.muli.poker](https://github.com/bebosudo/it.units.muli.poker)
- Work on [Fizz Buzz](http://wiki.c2.com/?FizzBuzzTest) KATA with principles in mind (and don't forget about Simple Design and code smells)

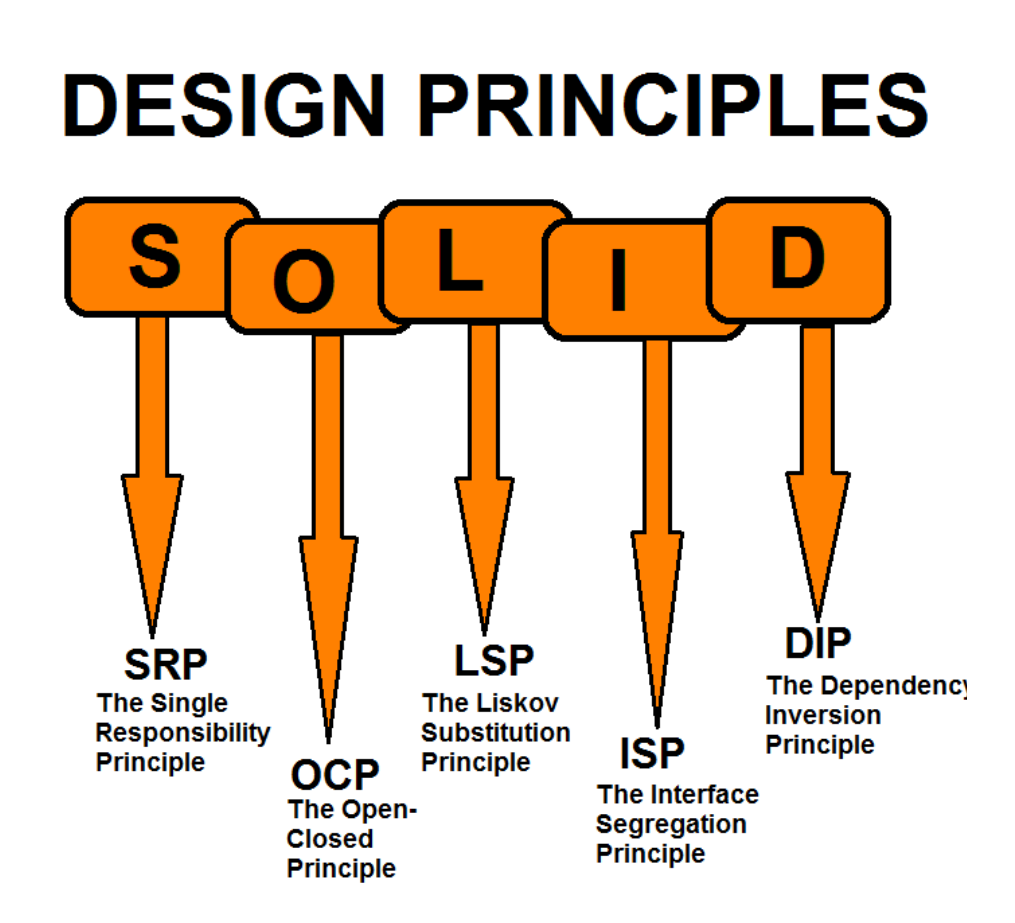

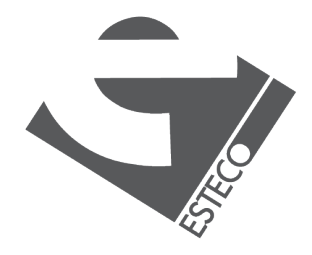

#### **Exercises**

**Refactoring** Martin Fowler

#### **Extreme Programming: Explained**

Kent Beck

#### **[Putting An Age-Old Battle To Rest](https://blog.thecodewhisperer.com/permalink/putting-an-age-old-battle-to-rest)**

J. B. Rainsberger

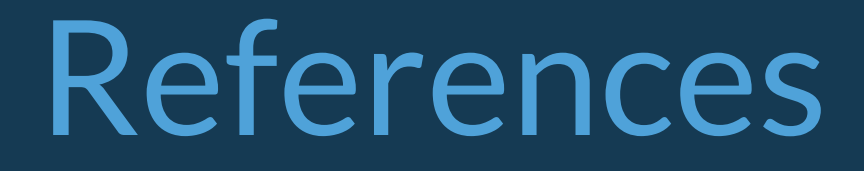

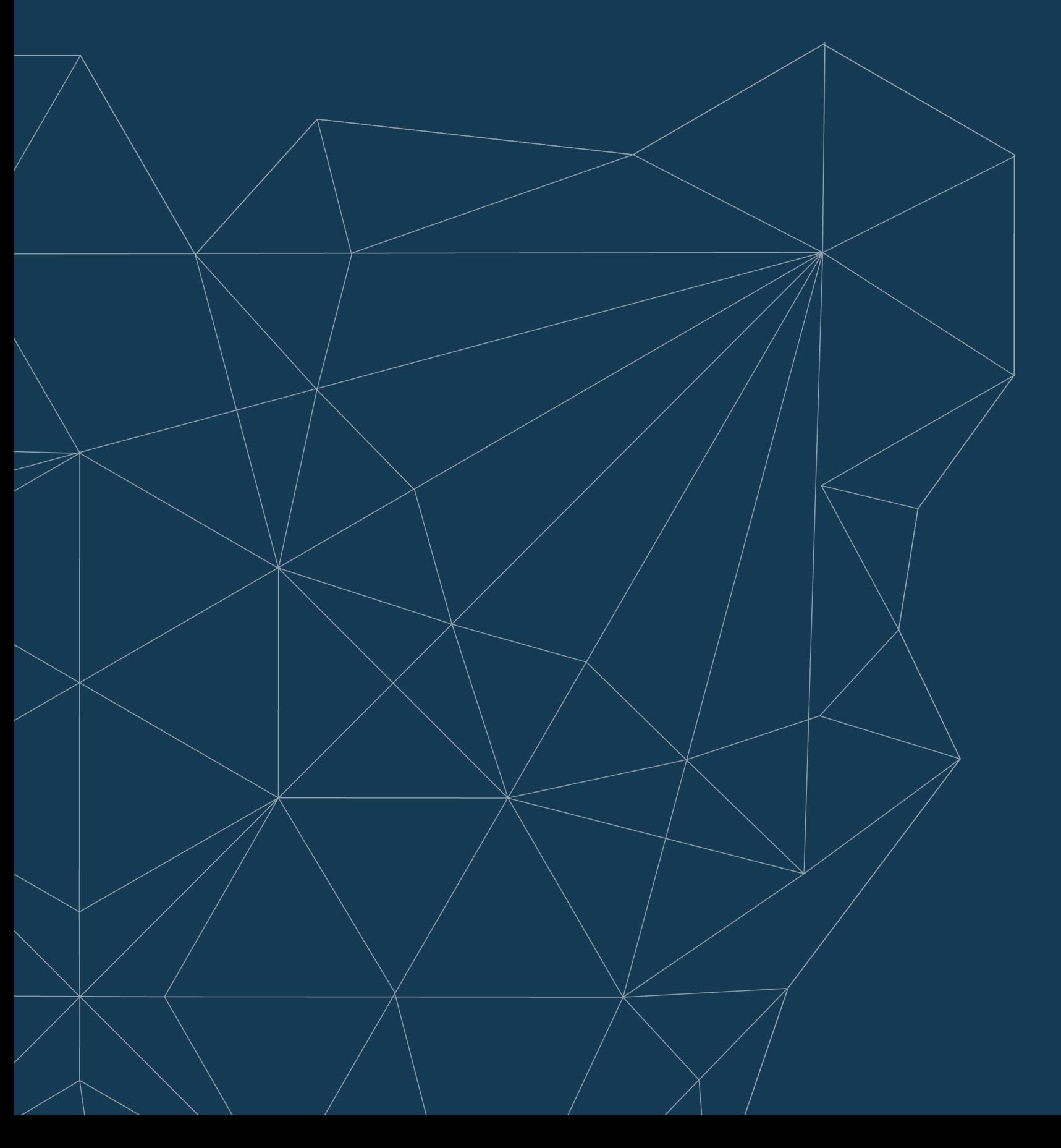